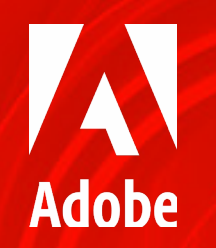

## **Digitale Signaturen in Adobe Acrobat & Adobe Acrobat Sign – was ist was?**

Webinar

**Ulrich Isermeyer** Senior Business Development Manager, Adobe Document Cloud

**Stanislav Rosahatsky** Principal Solution Consultant, Adobe Sign

## **Agenda**

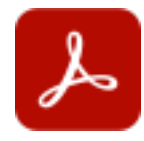

**Welche Signaturen gibt es in Adobe Acrobat /Acrobat Reader ?** Ausfüllen und Unterschreiben –Digitale Signaturen – Sign innerhalb von Acrobat

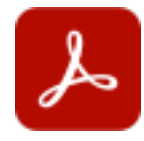

**Usecases für digitale Signaturen in Adobe Acrobat ?** PKI ohne Workflow – FES oder QES mit Hardware bzw. Signaturkarte

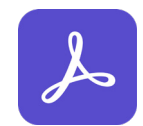

**Welche Signaturen gibt es Adobe Acrobat Sign ?** Einfache Signatur – Authentifizierung - Fortgeschrittene Signatur –Qualifizierte Signatur - Fernsignatur

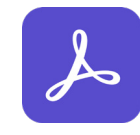

**Usecases für Adobe Acrobat Sign ?** Einfach - Mobil/Browser – Rechtsverbindlichkeit – Workflow – EES, FES, QES – Integrationen

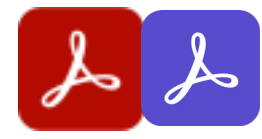

**Wann die Kombination ?** Formulare erstellen – Sign und Signaturkarte – Acrobat Funktionen benötigt (OCR, Stempel, etc.)

## **1. Ausfüllen und Unterschreiben - Mobile Schreibmaschine mit Pixel-Signatur**

dit and send PDF & Docs

PDF Viewer Maker & Conve Adobe Inc

Adobe Inc.

#34 in Busines **NAMES 43-555K Rating** 

Eigene mobile App

Teil von Acrobat Reader Mobile

Document Cloud-Dienst

Teil von Acrobat DC Desktop

Teil von Acrobat Reader DC DT

**A** Adobe

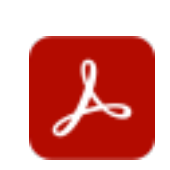

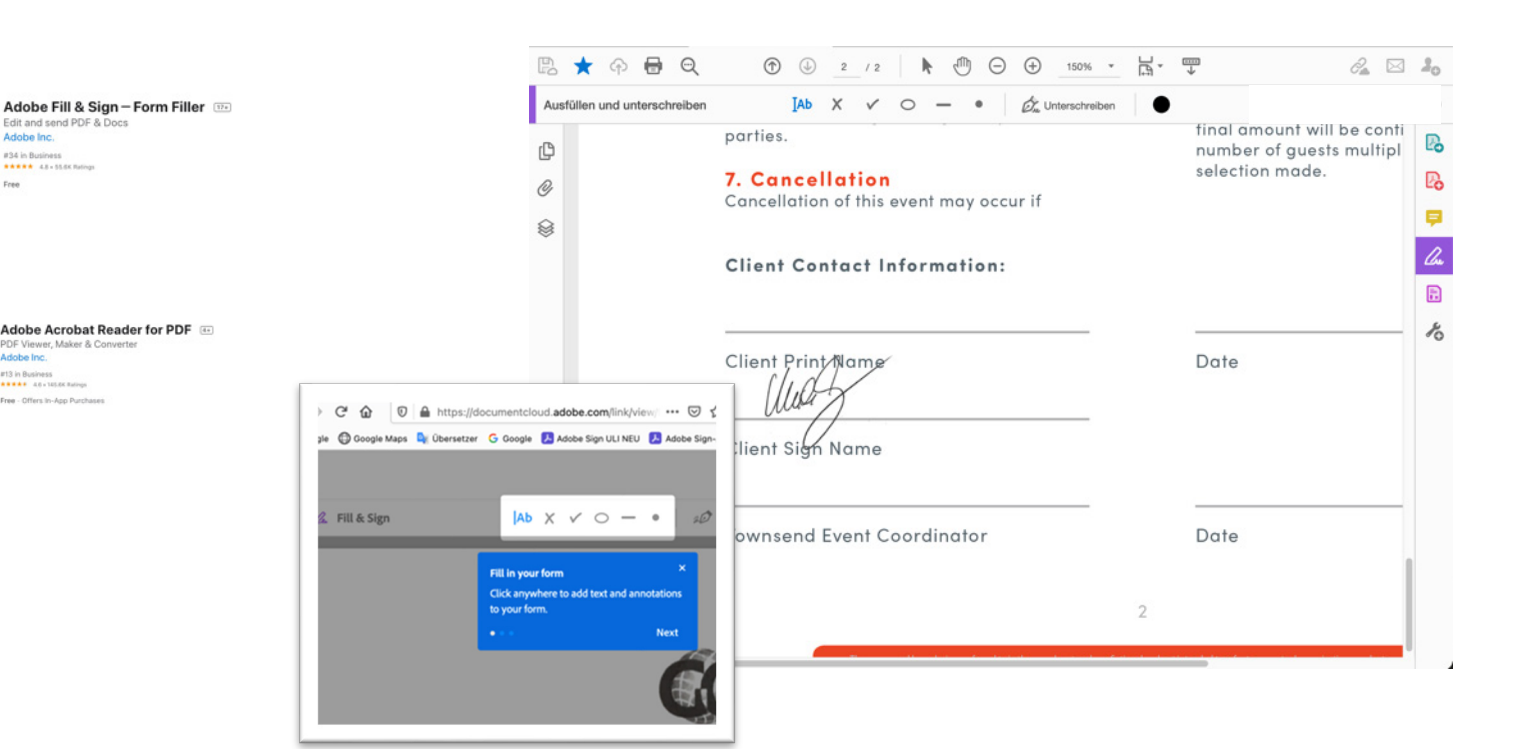

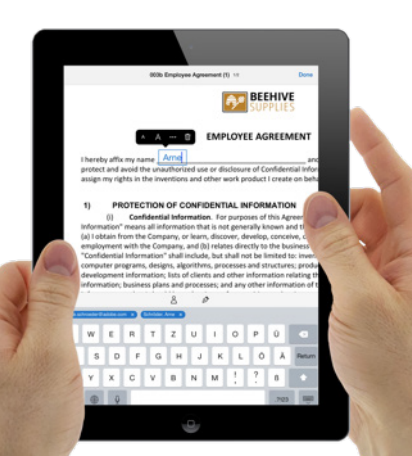

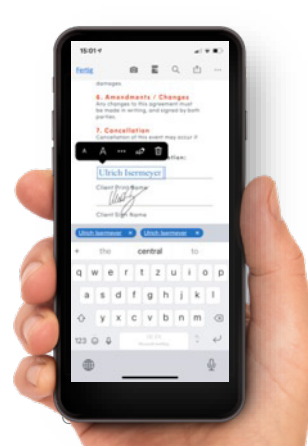

erved. Adobe Confidential

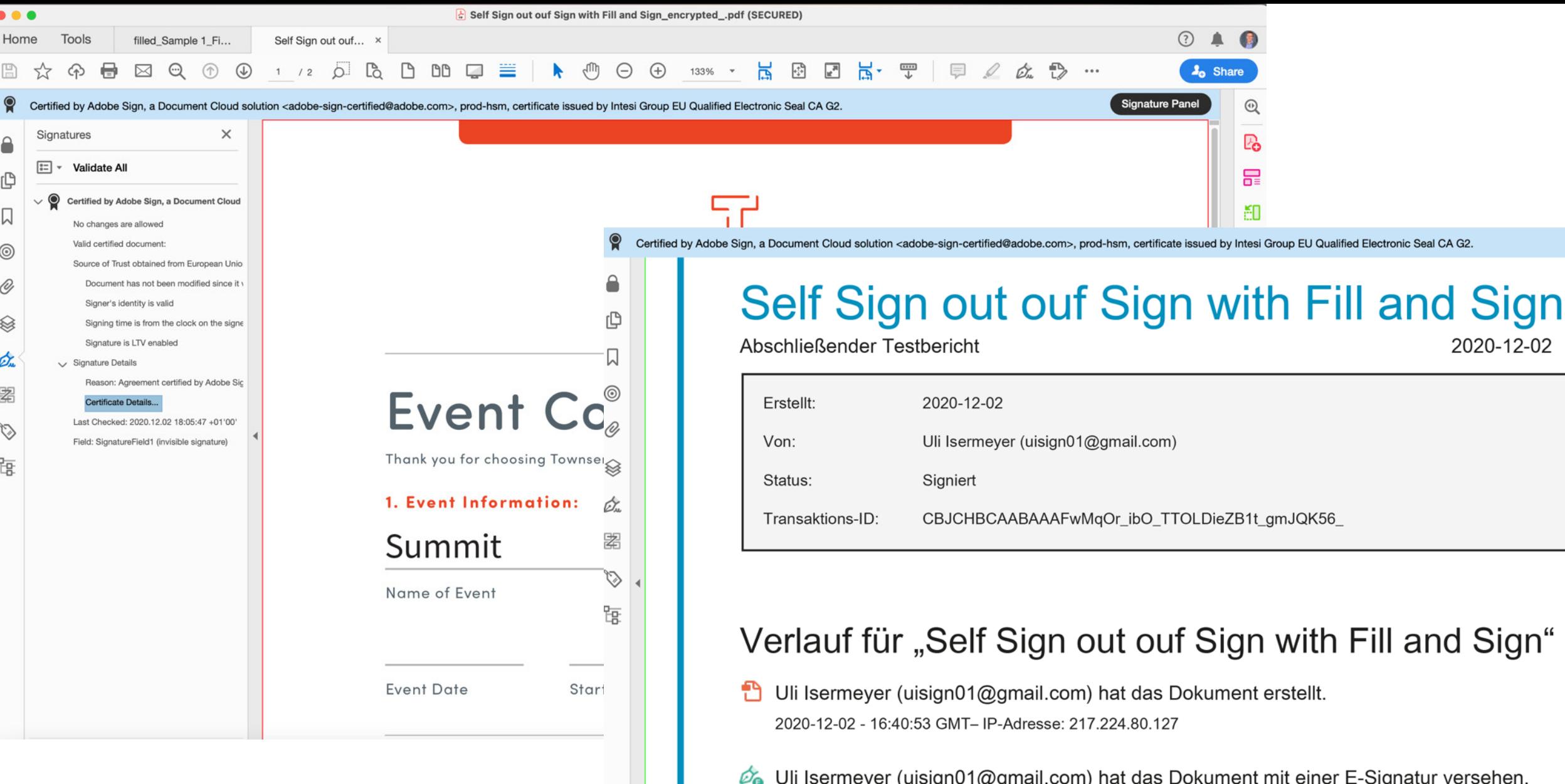

Signaturdatum: 2020-12-02 - 16:48:06 GMT - Zeitquelle: Server- IP-Adresse: 217.224.80.127

Vereinbarung abgeschlossen.

2020-12-02 - 16:48:06 GMT

### **Rechtlicher Aspekt - Ausfüllen & Unterschreiben in Acrobat/Reader/Mobile/Web ?**

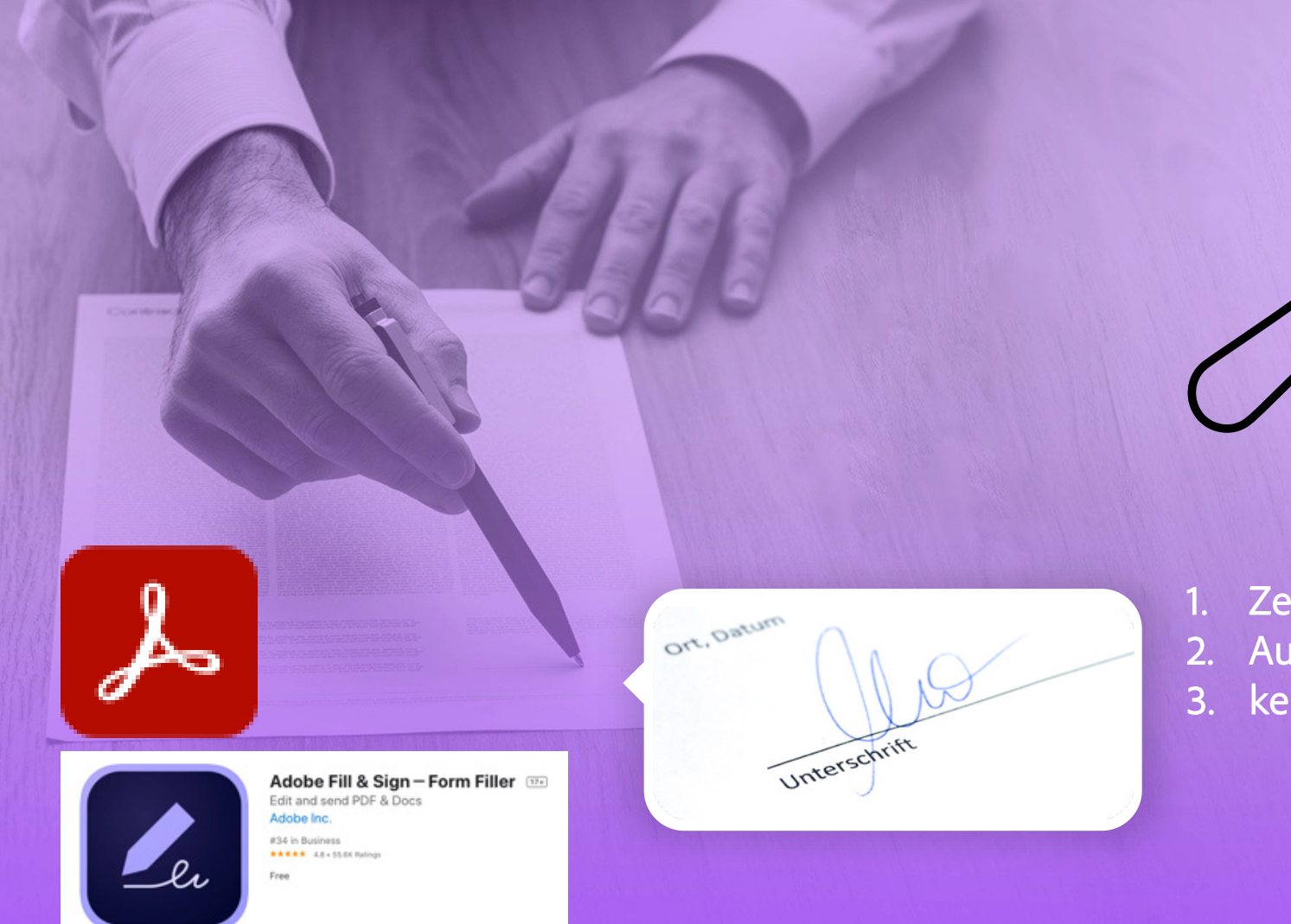

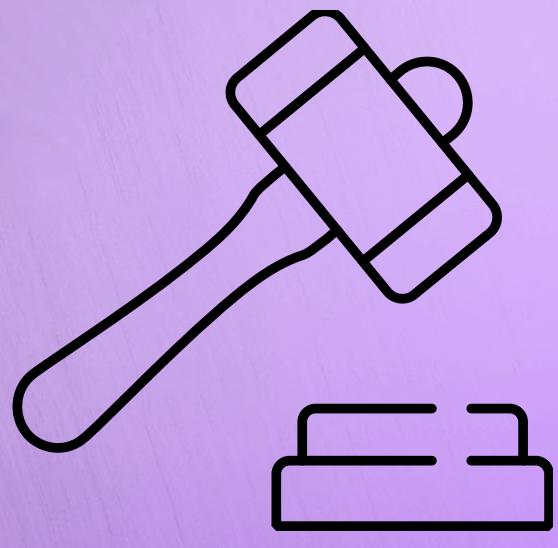

- 1. Zertifikat für Nicht Veränderbarkeit (eIDAS Zertifikat)
- 2. Audit-Protokoll beweist nur die Erstellung
- 3. kein Workflow, keine zusätzliche Authentifizierung

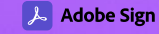

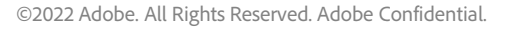

**A** Adobe

### **Selber unterschreiben**

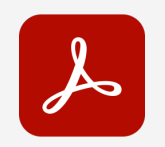

### **Adobe Acrobat DC Adobe Acrobat Sign Solutions**

- Individueller Selbstunterzeichnungsprozess
- Ein typischer Anwendungsfall ist ein Formular, das die Unterschrift einer Person erfordert
- Kein Audit-Trail oder Zertifizierung des endgültigen Dokuments
- Einfache Selbstunterzeichnung für strukturierte Selbstbescheinigungen und Workflows
- Zertifiziertes signiertes Dokument als Ausgabe komplett mit Audit-Trail
- 21 CFR Part 11-konforme Signaturen
- Möglichkeit, Daten zu extrahieren/exportieren und die gesamte Signaturinfrastruktur zu nutzen1

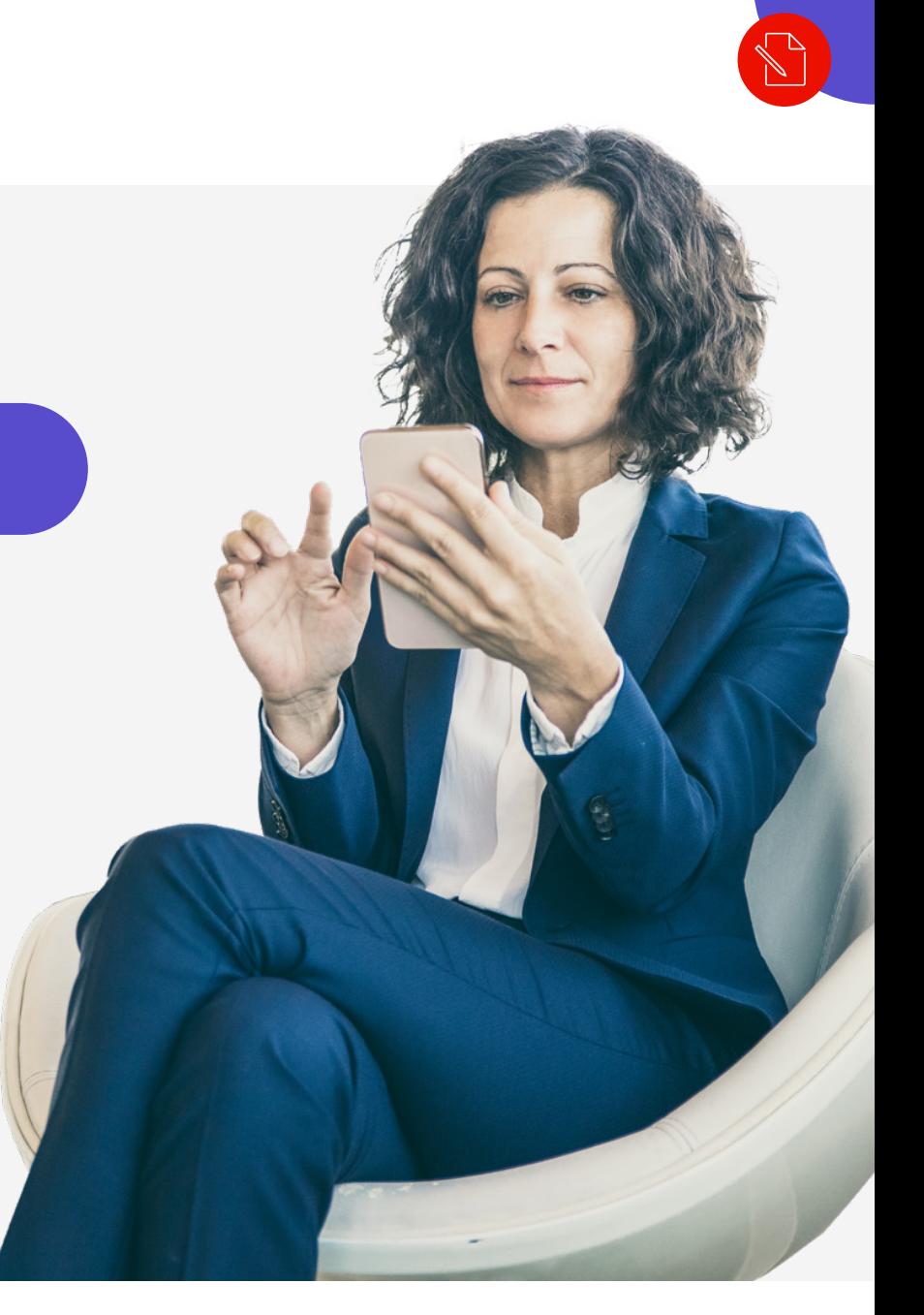

## **Ausfüllen und Unterschreiben mit Adobe Acrobat Sign (Webinterface)**

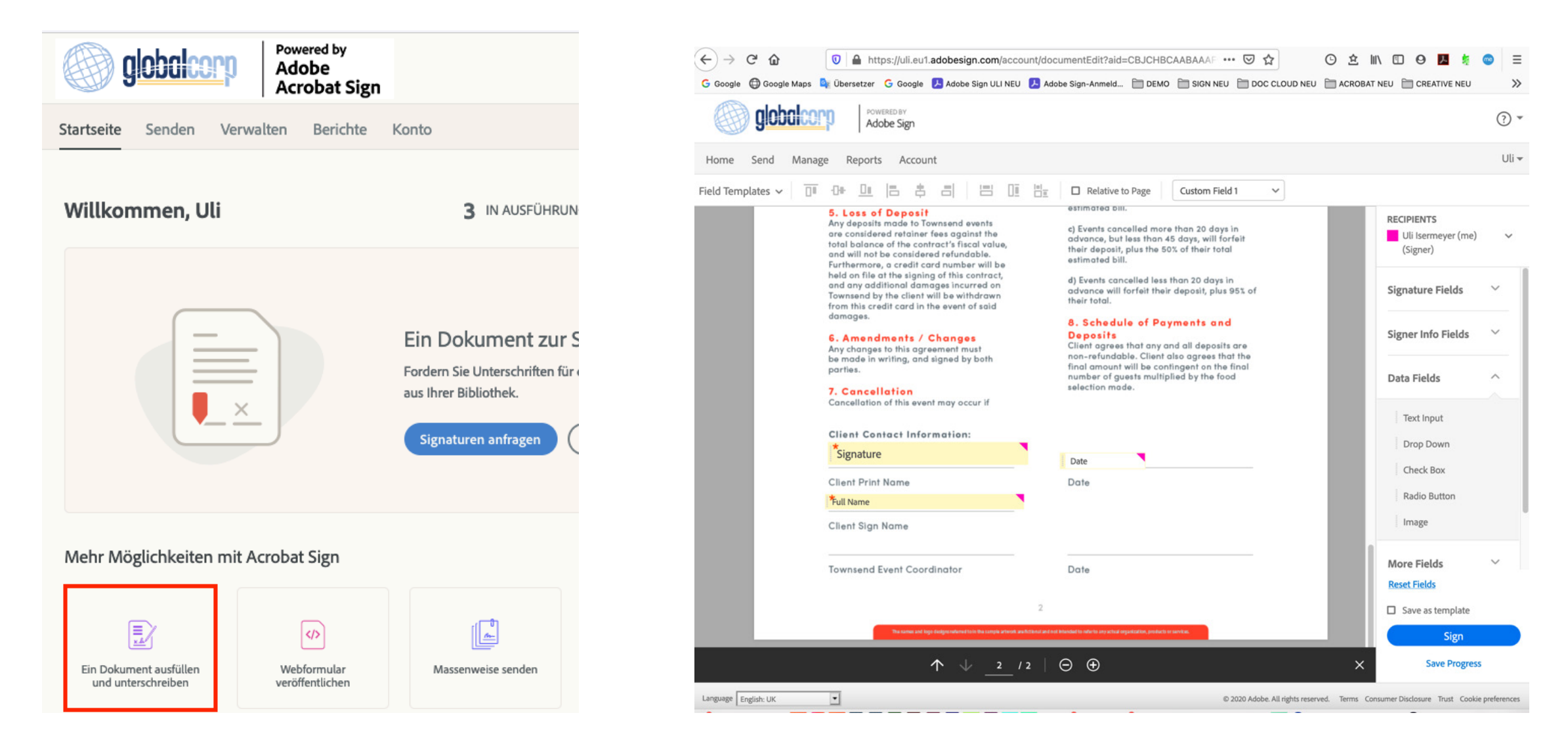

## **Rechtlicher Aspekt - Ausfüllen und Unterschreiben in Adobe Acrobat Sign**

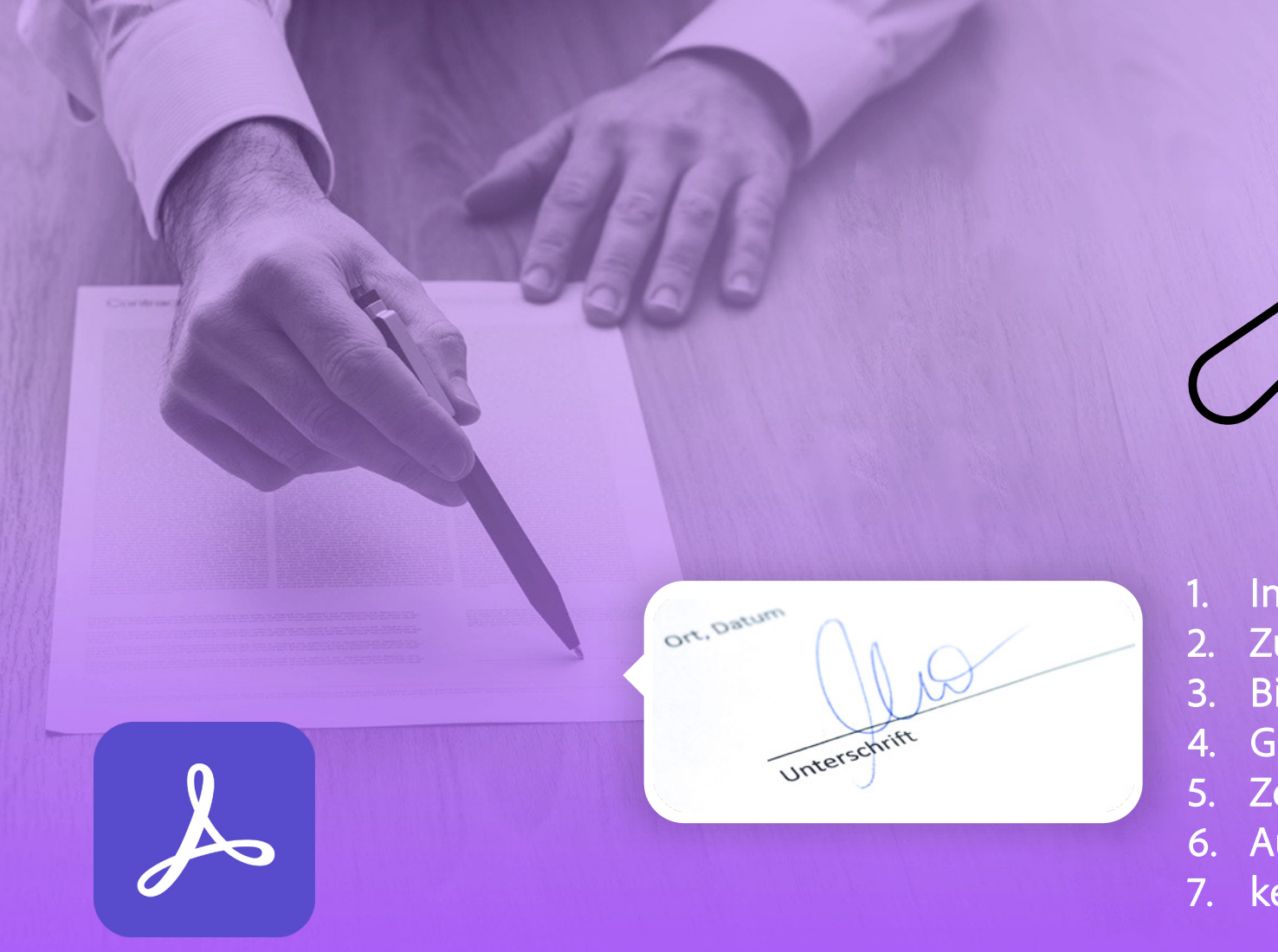

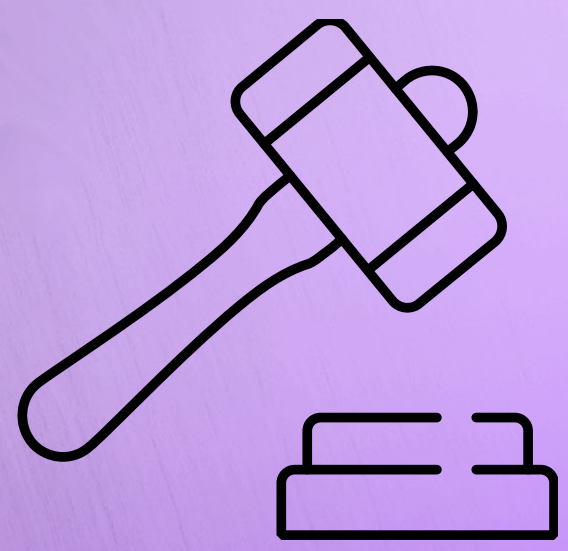

- Integriert in Sign Oberfläche
- 2. Zugriff auf Formular Editor
- 3. Biete zusätzlich FES und QES Signaturen
- 4. Gründe für Unterschrift
- 5. Zertifikat für Nicht Veränderbarkeit (eIDAS Zertifikat)
- 6. Audit-Protokoll
- 7. kein Workflow, keine Authentifizierung

Adobe Sign

### $\equiv$ **Selber unterschreiben — Lösungsvergleich**

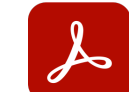

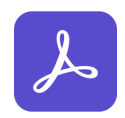

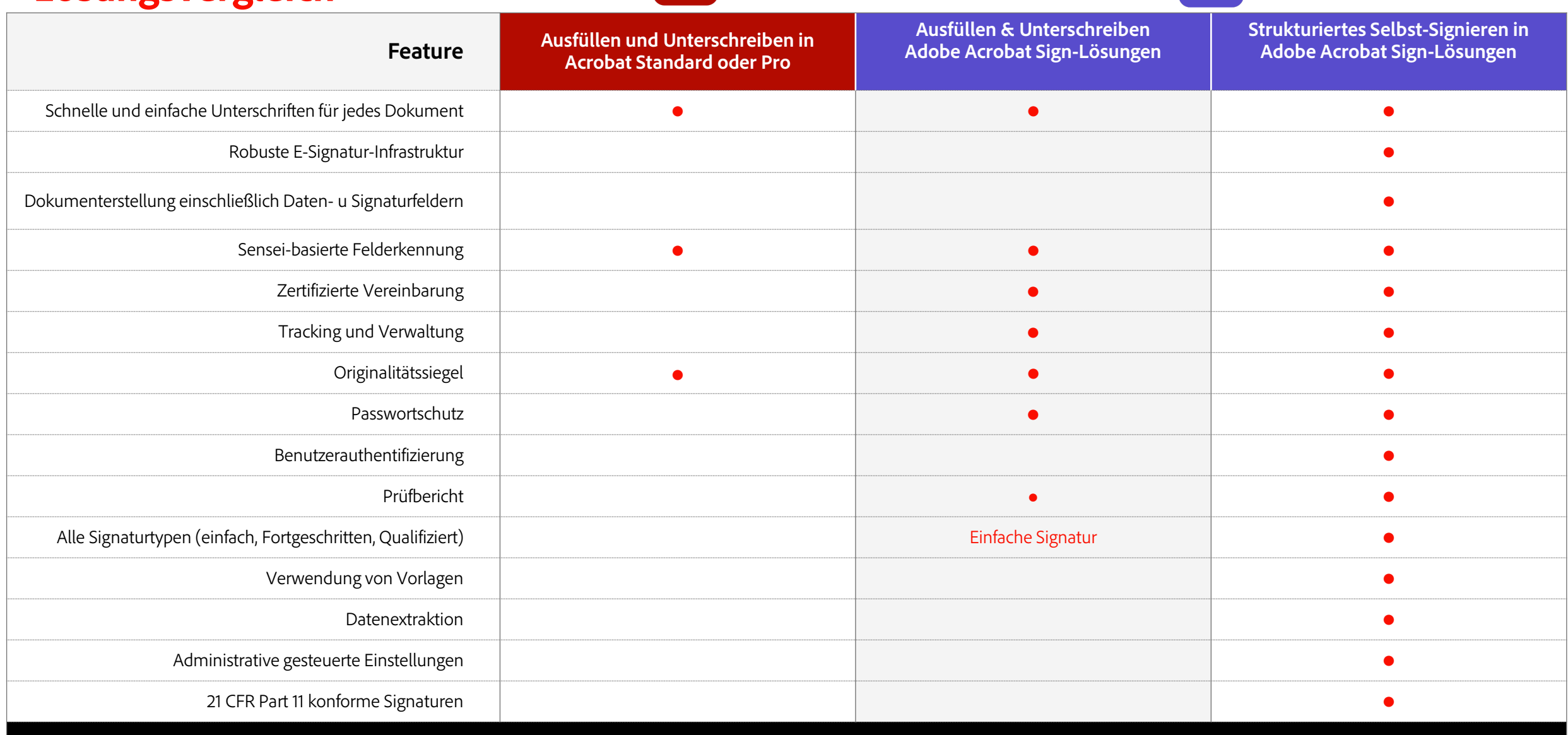

 $\sum_{i=1}^{n}$ 

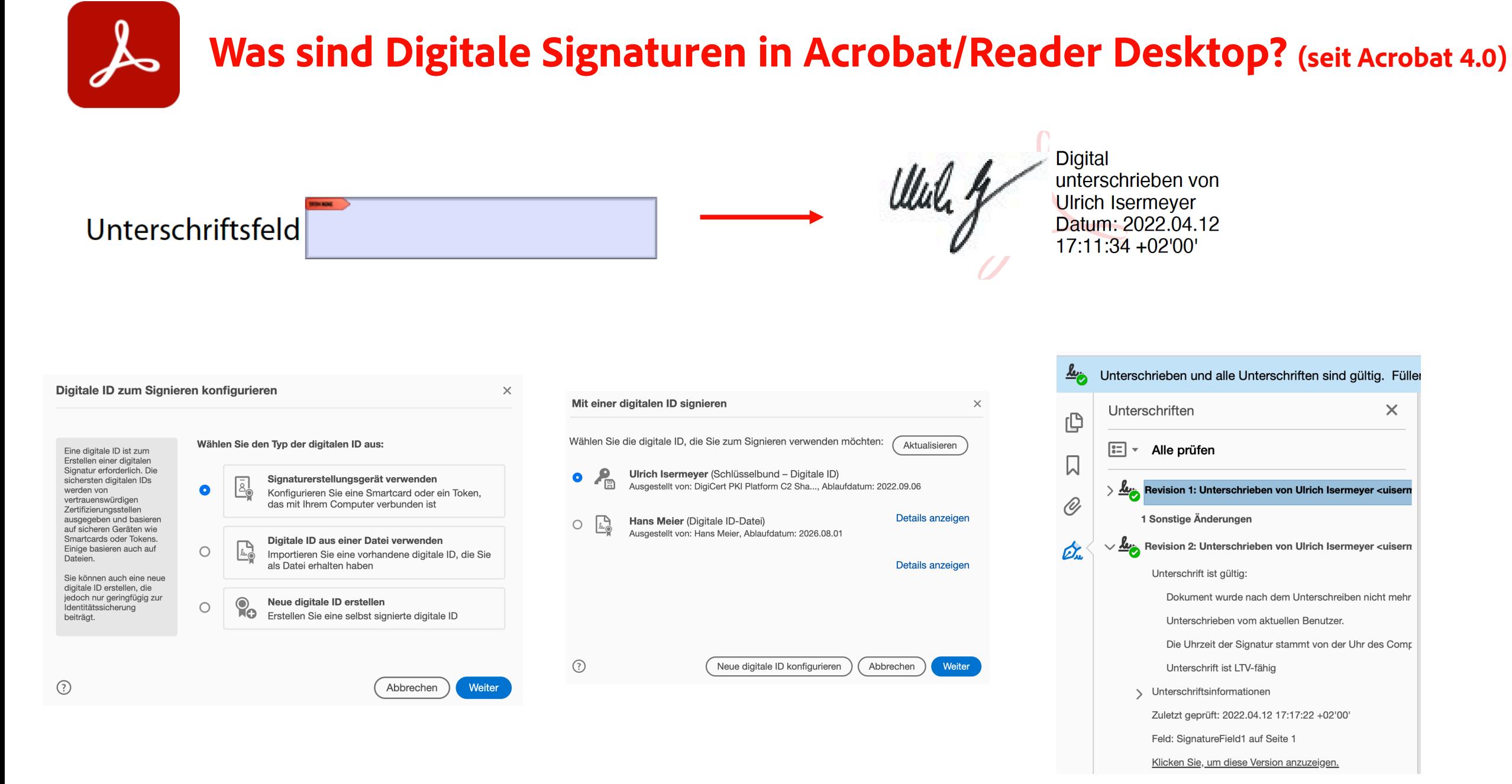

### **A** Adobe

## **Stufen der digitalin Signaturen in Acrobat / Reader Desktop**

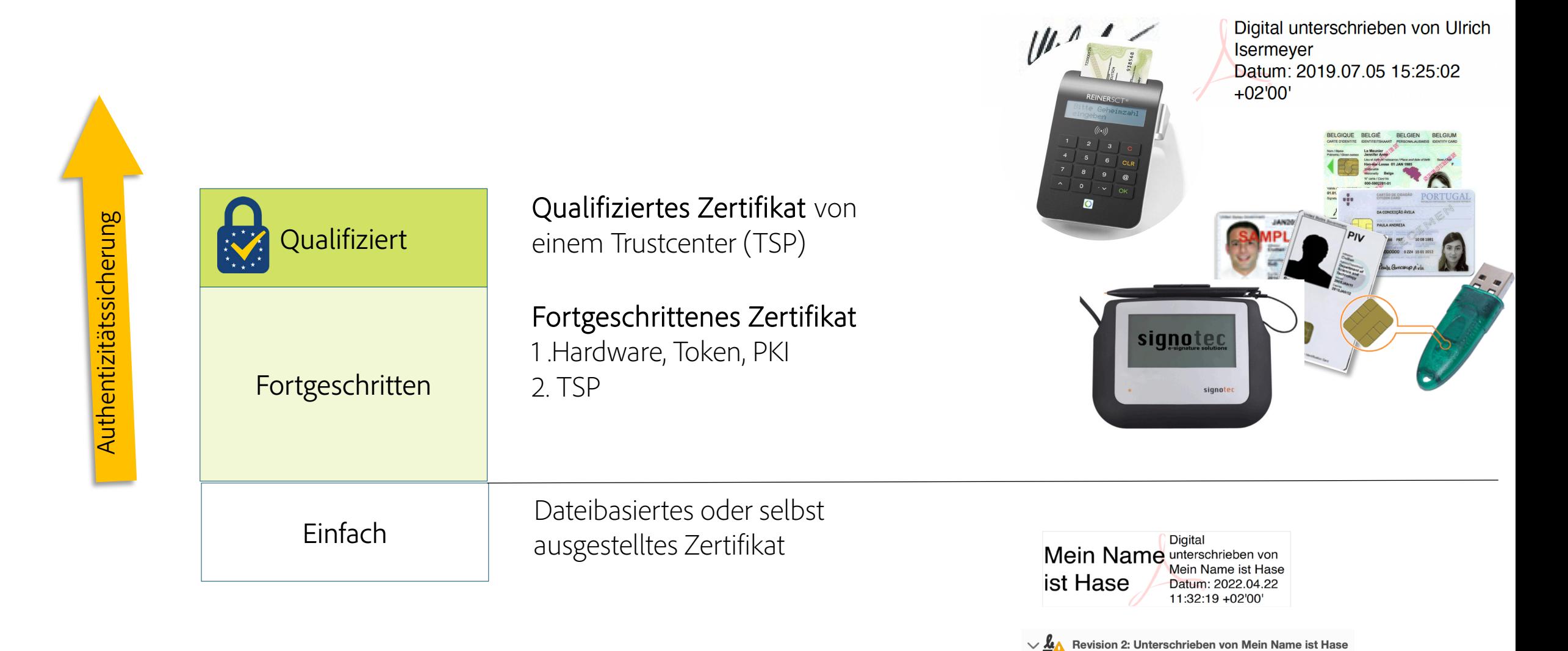

©2022 Adobe. All Rights Reserved. Adobe Confidential.

Gültigkeit der Unterschrift ist unbekannt:

## **Demo**

# **Digitale Signaturen in Acrobat/ Reader**

Digital Mein Name unterschrieben von Mein Name ist Hase ist Hase Datum: 2022.04.22 11:32:19 +02'00'

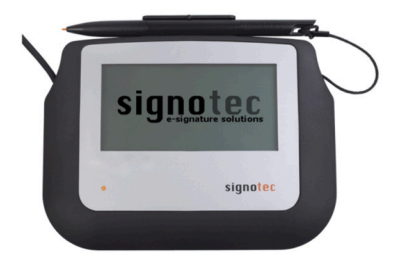

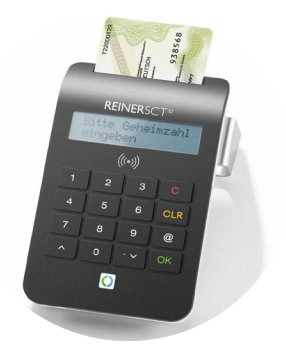

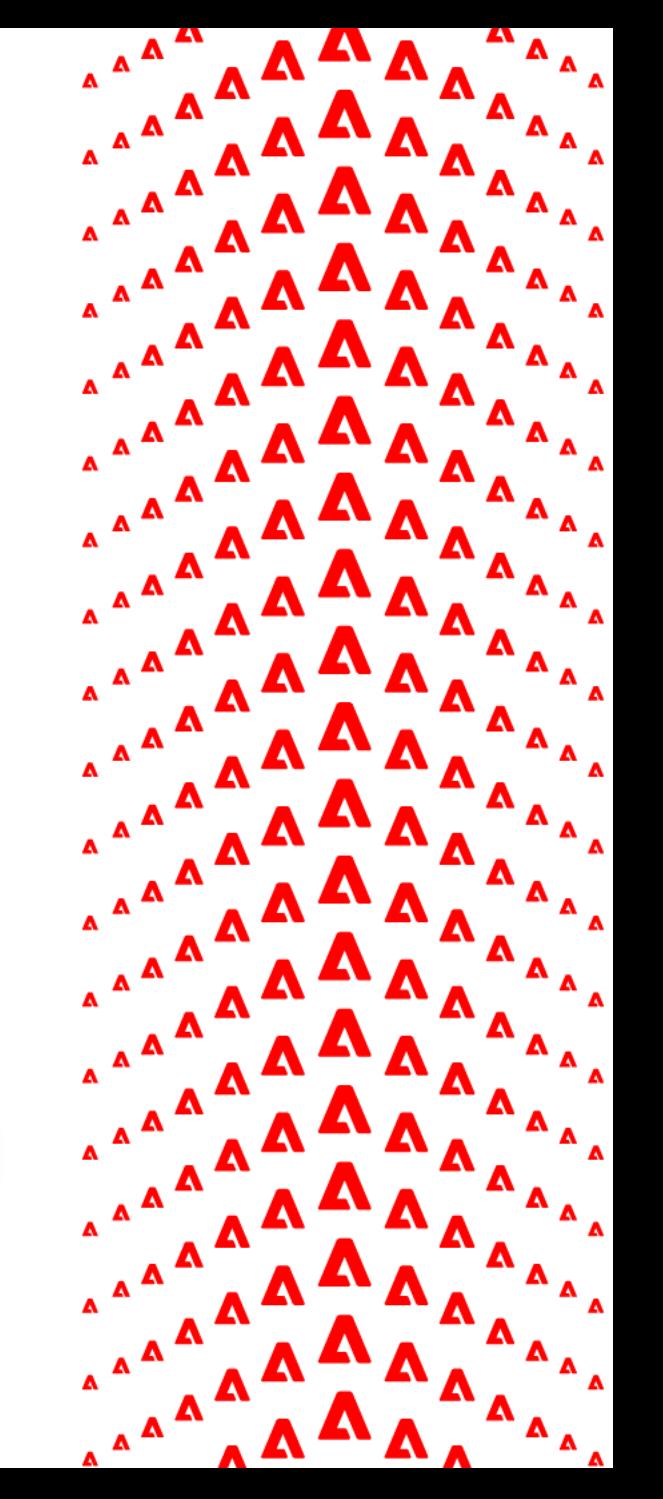

## **Signatur Alternativen**

 $\equiv$ 

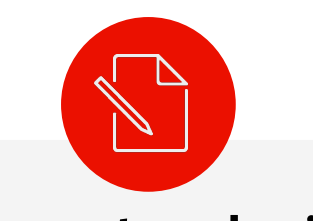

**Selber unterschreiben**

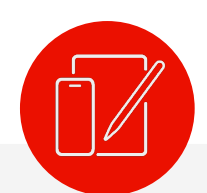

Wer unterschreibt? **Andere Andere** werden gebraucht, um zu **unterschreiben**

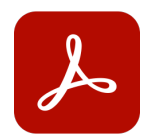

### **Adobe Acrobat DC**

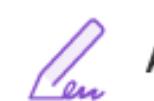

### Ausfüllen und unterschreiben

Ein Formular ausfüllen und Ihre Signatur hinzufügen

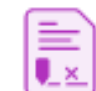

Signaturen anfragen

Ein Dokument von anderen signieren lassen

**Adobe Acrobat Sign Solutions**

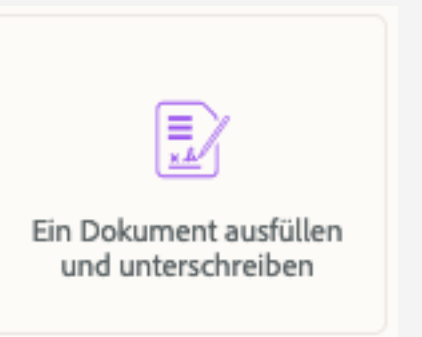

Ein Dokument zur Signatur senden

Fordern Sie Unterschriften für eine neue Vereinbarung an oder starten Sie mit Vorlagen und Workflows aus Ihrer Bibliothek.

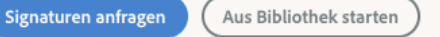

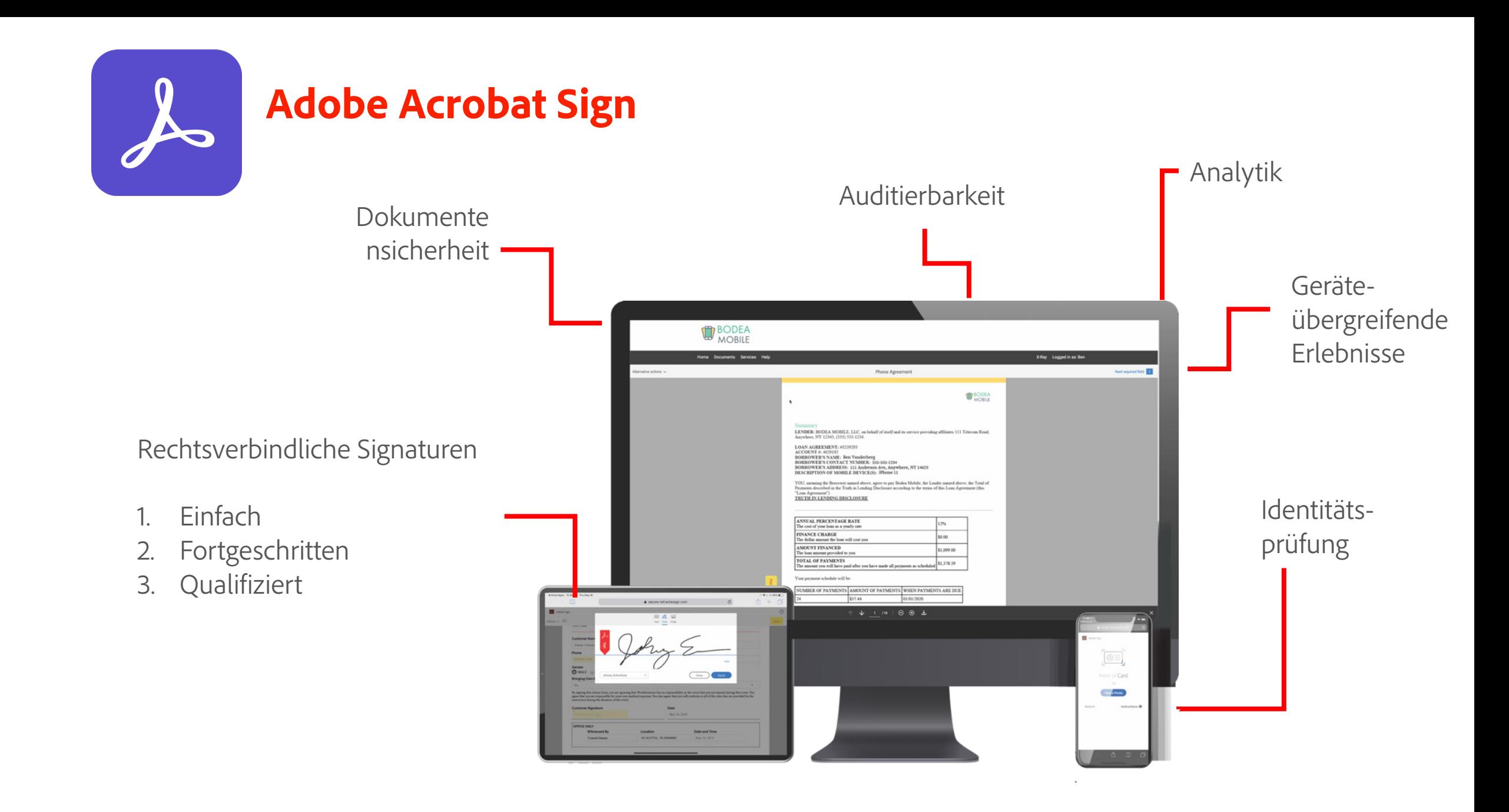

 $\equiv$ 

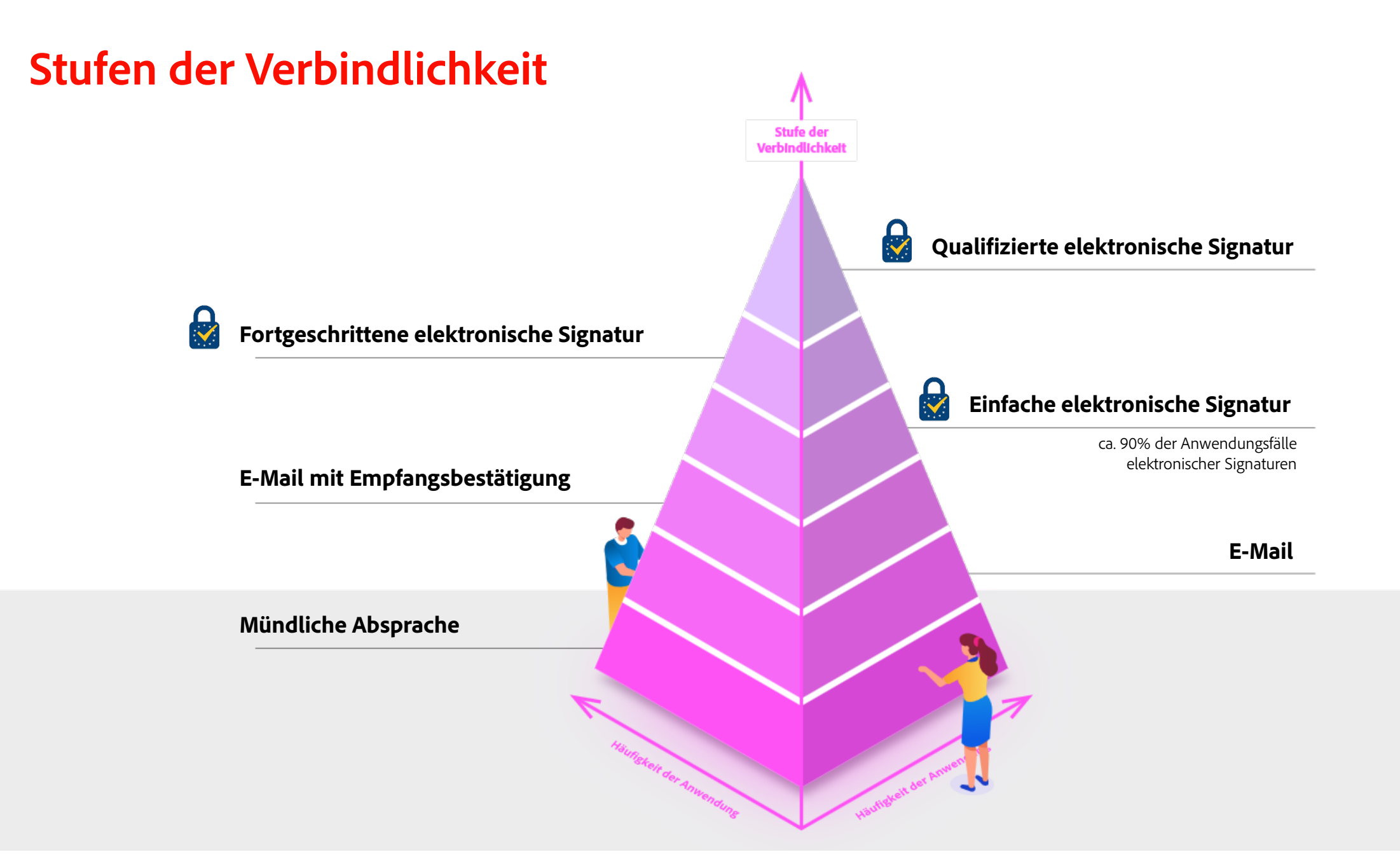

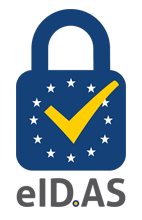

## **EU-Verordnung: Fortgeschrittene u. qualifizierte Signaturen**

### **Fortgeschrittene Signaturen (FES o AES)**

Laut eIDAS vier Hauptanforderungen:

- 1. Eindeutig mit dem Unterzeichner verknüpft.
- 2. Kann den Unterzeichner identifizieren.
- 3. Erstellt mit einer Methode unter der alleinigen Kontrolle des Unterzeichners.
- 4. Verknüpft mit den signierten Daten, auf die sie sich beziehen, so dass jede nachfolgende Änderung der Daten erkennbar ist.

### **Qualifizierte elektronische Signaturen (QES)**

- Definiert als erweiterte elektronische Signatur, die mit einem qualifizierten Zertifikat erstellt wurde.
- Basierend auf einer staatlich anerkannten Zertifizierungsstelle, die das qualifizierte Zertifikat ausstellt.
- Erfordert ein sicheres Signaturerstellungsgerät (z. B. Smartcard / USB-Token/ Fernsignatur über 2F).
- Rechtswirksamkeit als handschriftliche Unterschrift Beweisumkehr

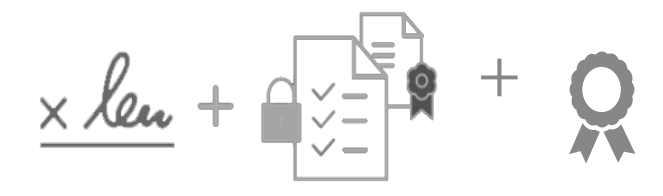

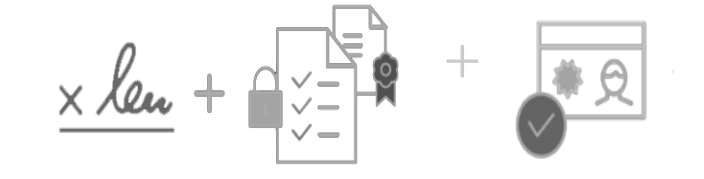

### **A** Adobe

•

## **Qualifizierte Signaturverfahren**

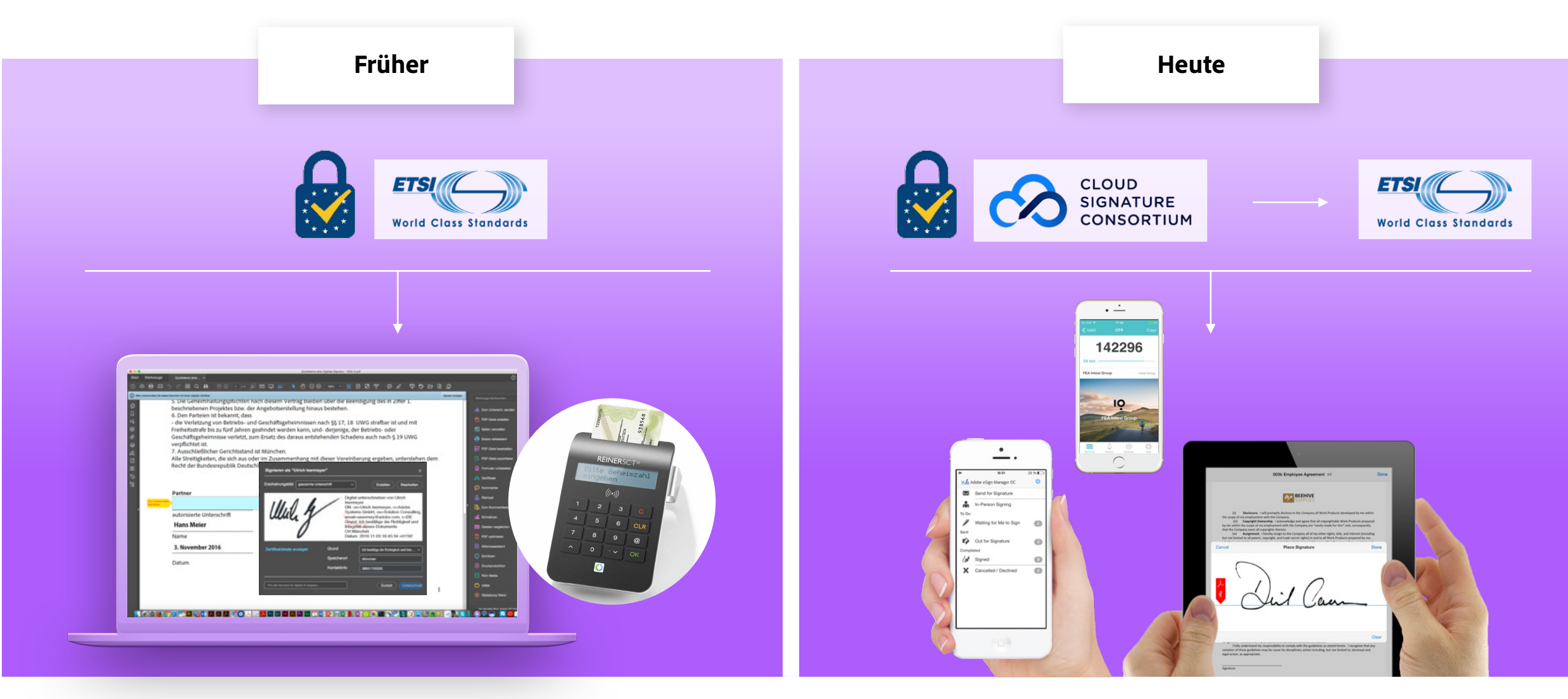

## **2 Faktor Authentifizierung und Signaturen**

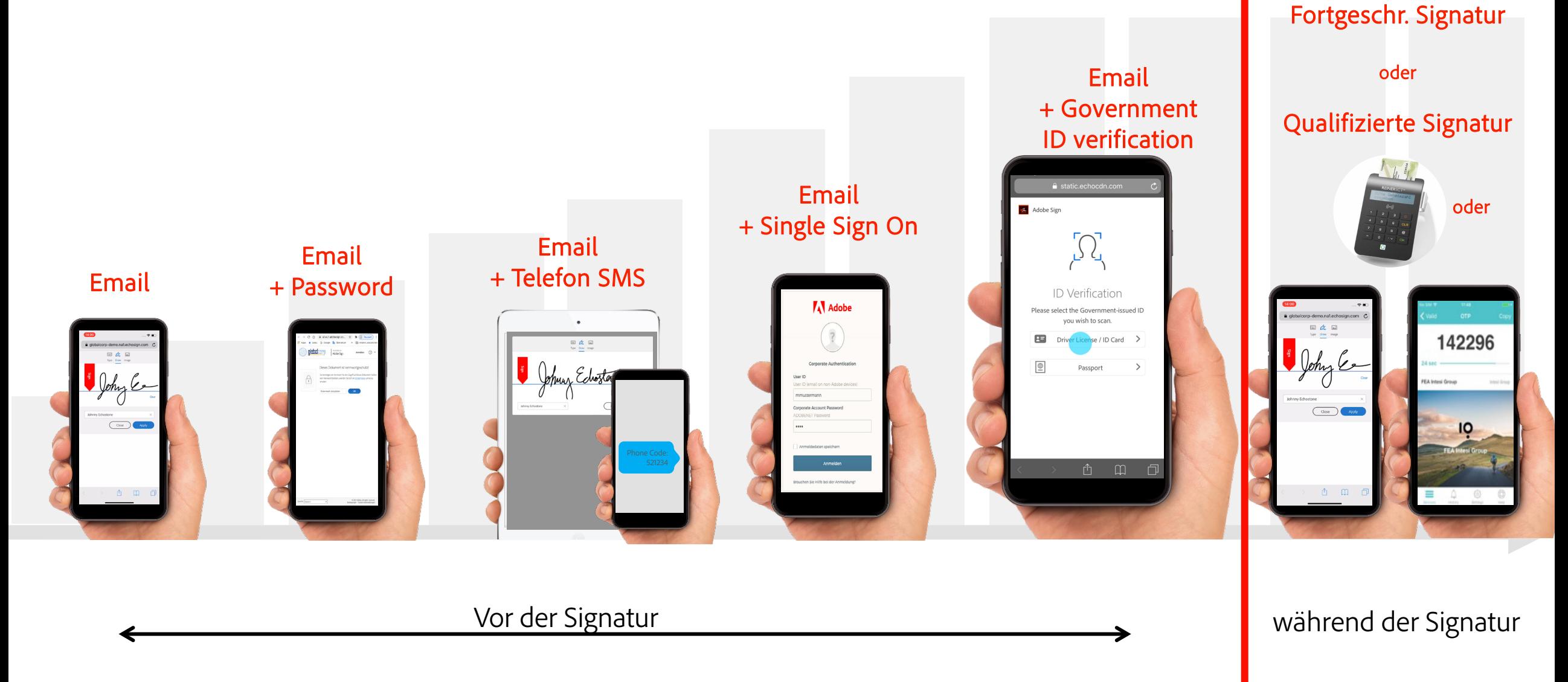

言

## **Stufen der Signaturen in Adobe Acrobat Sign**

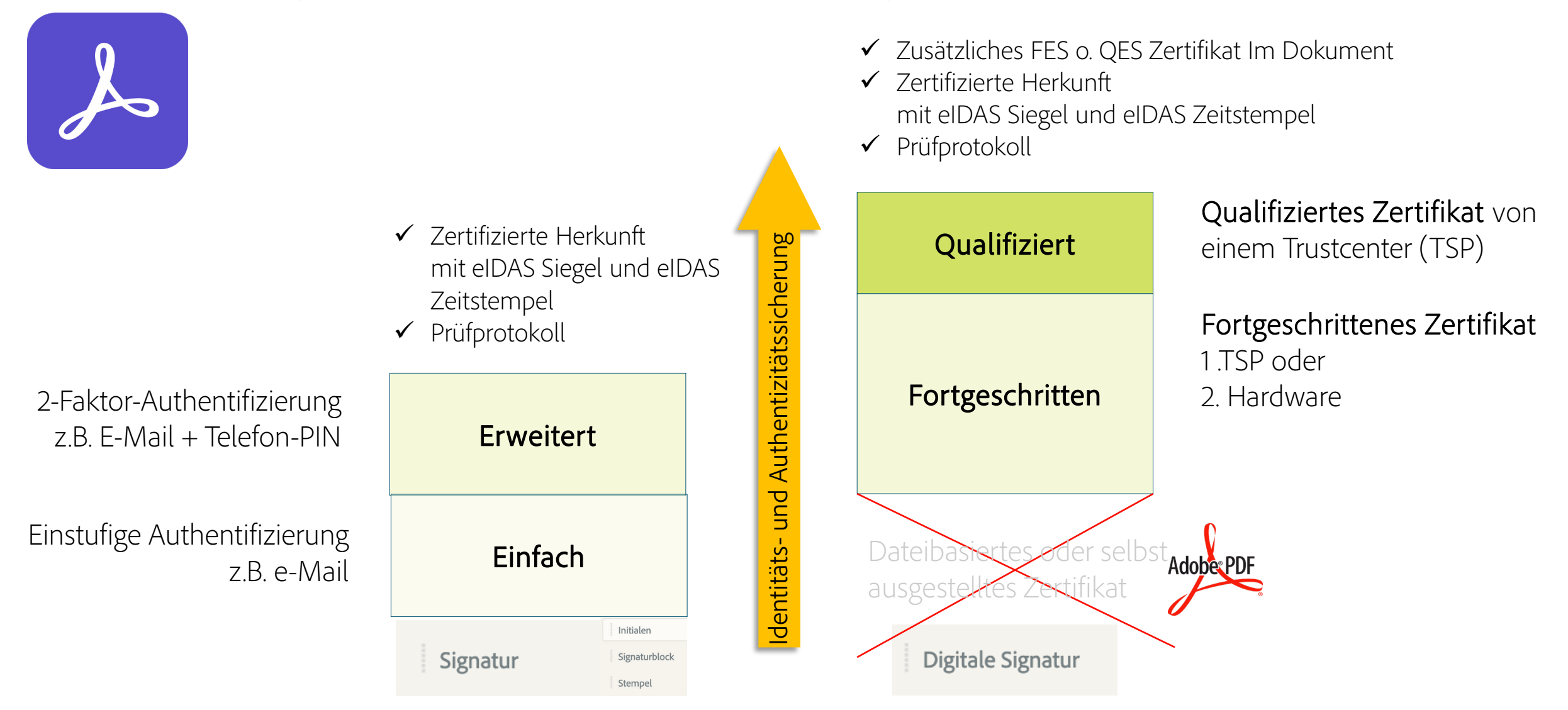

# **Demo**

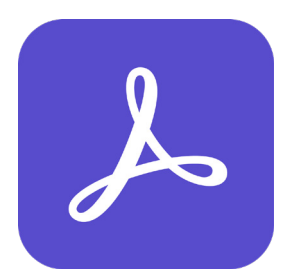

**Digitale Signaturen in Acrobat Sign Solutions**

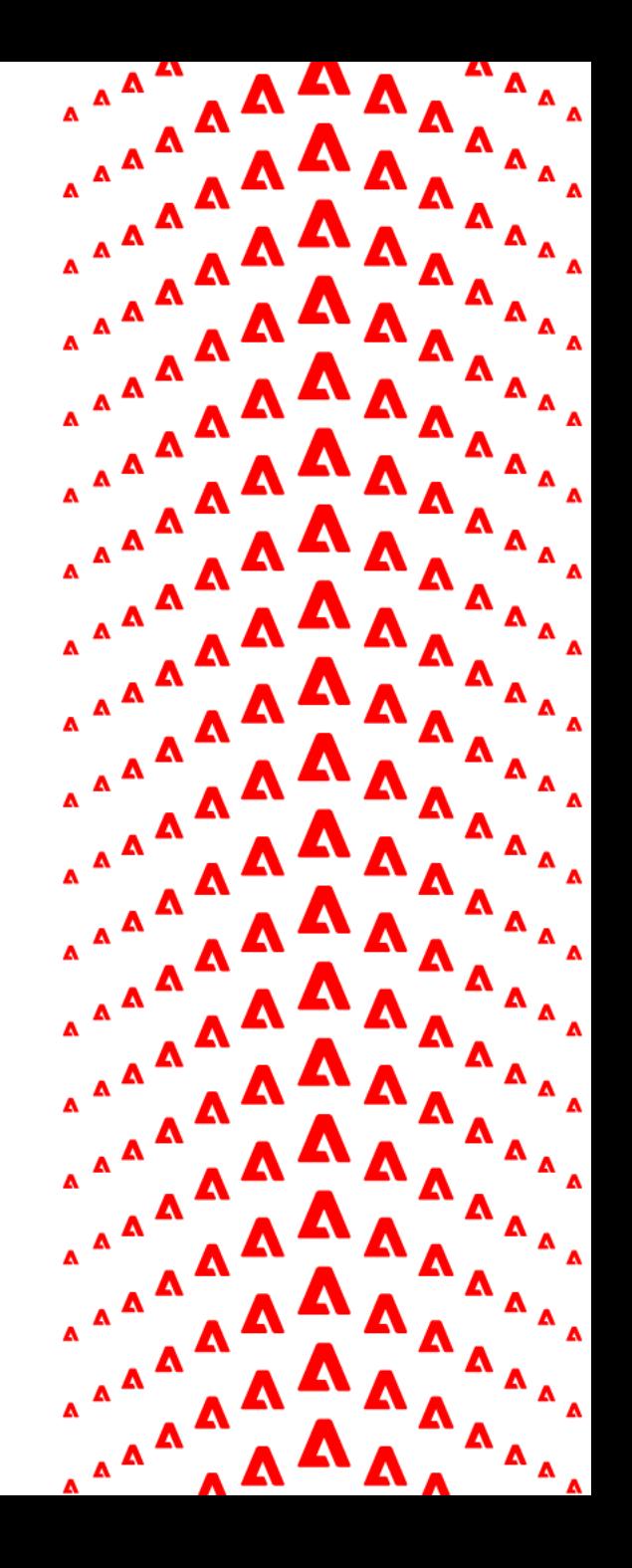

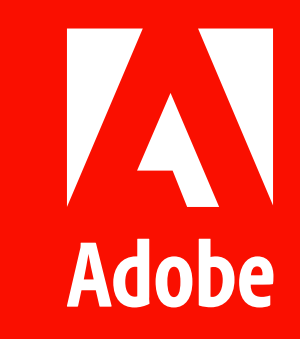